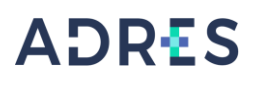

## **1 OBJETIVO**

Realizar las órdenes de pago de los compromisos adquiridos con cargo al presupuesto de la -Unidad de Gestión General, mediante el control del Plan de Adquisiciones y el aplicativo ERP, con el fin generar los pagos con oportunidad y eficiencia de acuerdo con requerimientos previos de los procesos de apoyo, misionales, estratégicos y de evaluación de la ADRES.

## **2 ALCANCE**

Inicia con actividades de generación de cadena presupuestal y validación y contabilización de pagos, continua con la generación y aprobación de la orden de pago y finaliza con la remisión de la orden de pago a tesorería para su respectivo cargue en ERP y Pagos Aprobados en el portal Bancario.

## **3 LIDER DEL PROCEDIMIENTO**

Director (a) Administrativo(a) y Financiero(a) DAF

## **4 POLÍTICAS DE OPERACIÓN**

- ✓ Las actividades descritas en este procedimiento aplican a la Entidad Administradora de los Recursos del Sistema de Seguridad Social en Salud - ADRES, definiendo los responsables conforme a su estructura administrativa.
- $\checkmark$  Este procedimiento, se encuentra alineado con las directrices que la ADRES ha definido dentro de la Política General de Seguridad y Privacidad de la información y el Manual de Políticas Específicas de Seguridad y Privacidad de la Información, en especial con las directrices relacionadas con: Gestión de Activos de Información, Clasificación de la información, Control de acceso, respaldo y restauración de la información y Privacidad y confidencialidad de la información para lo cual:
	- ➢ La asignación de perfiles en las herramientas colaborativas de la ADRES será responsabilidad del líder del proceso o el que este delegue.
	- ➢ Cuando aplique, las copias de respaldo de la información que se maneje dentro de este procedimiento serán ejecutadas por parte de la Dirección de Gestión de Tecnología de la Información, previa solicitud del líder del proceso, en donde se indique: que se respalda, cuando se respalda y cada cuanto se debe respaldar la información. De igual manera, es responsabilidad del líder del proceso validar que las copias realizadas se puedan restaurar y no se presente problemas de integridad de la información".
- ✓ Los pagos en la DAF se pueden presentar por los conceptos:
	- ➢ Pagos a Contratistas: (Facturas, cuenta de cobro, planilla de pago de seguridad social, SECOP).
	- ➢ Pagos de Servicios Públicos (Facturas)
	- ➢ Representación Judicial y Viáticos (Solicitud de comisión de desplazamiento, solicitud de RP, resolución por lo cual se confiere una comisión, memorando de solicitud de pago)

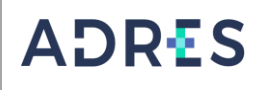

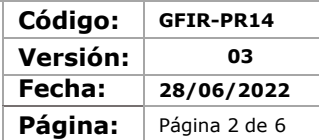

- ➢ Nómina (relación de la liquidación de nómina en xls).
- ➢ Pago de Impuestos

# **5 REQUISITOS LEGALES**

#### **Ver Normograma del proceso**

### **6 DEFINICIONES**

Ver Glosario general

## **7. DESARROLLO DEL PROCEDIMIENTO**

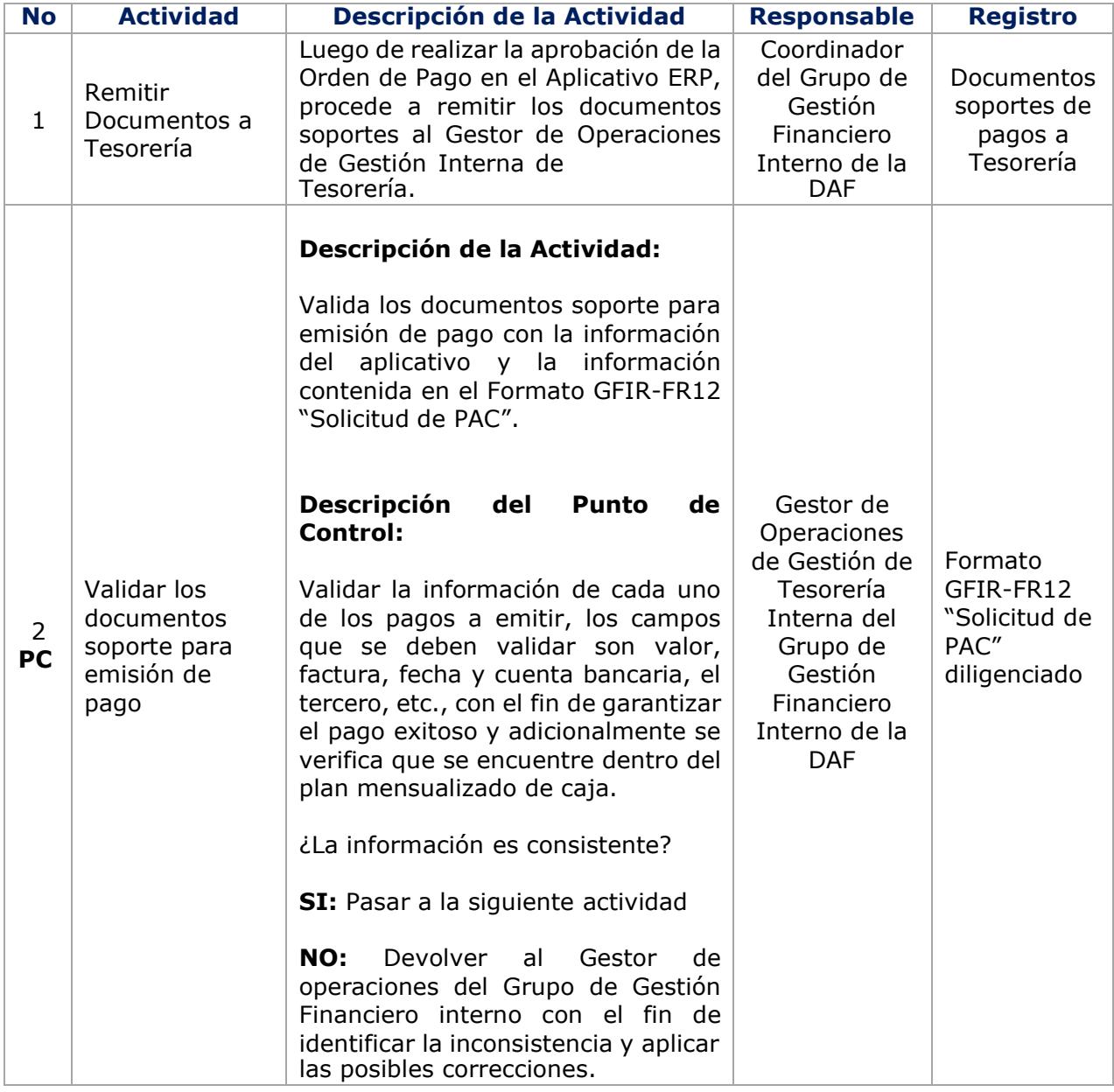

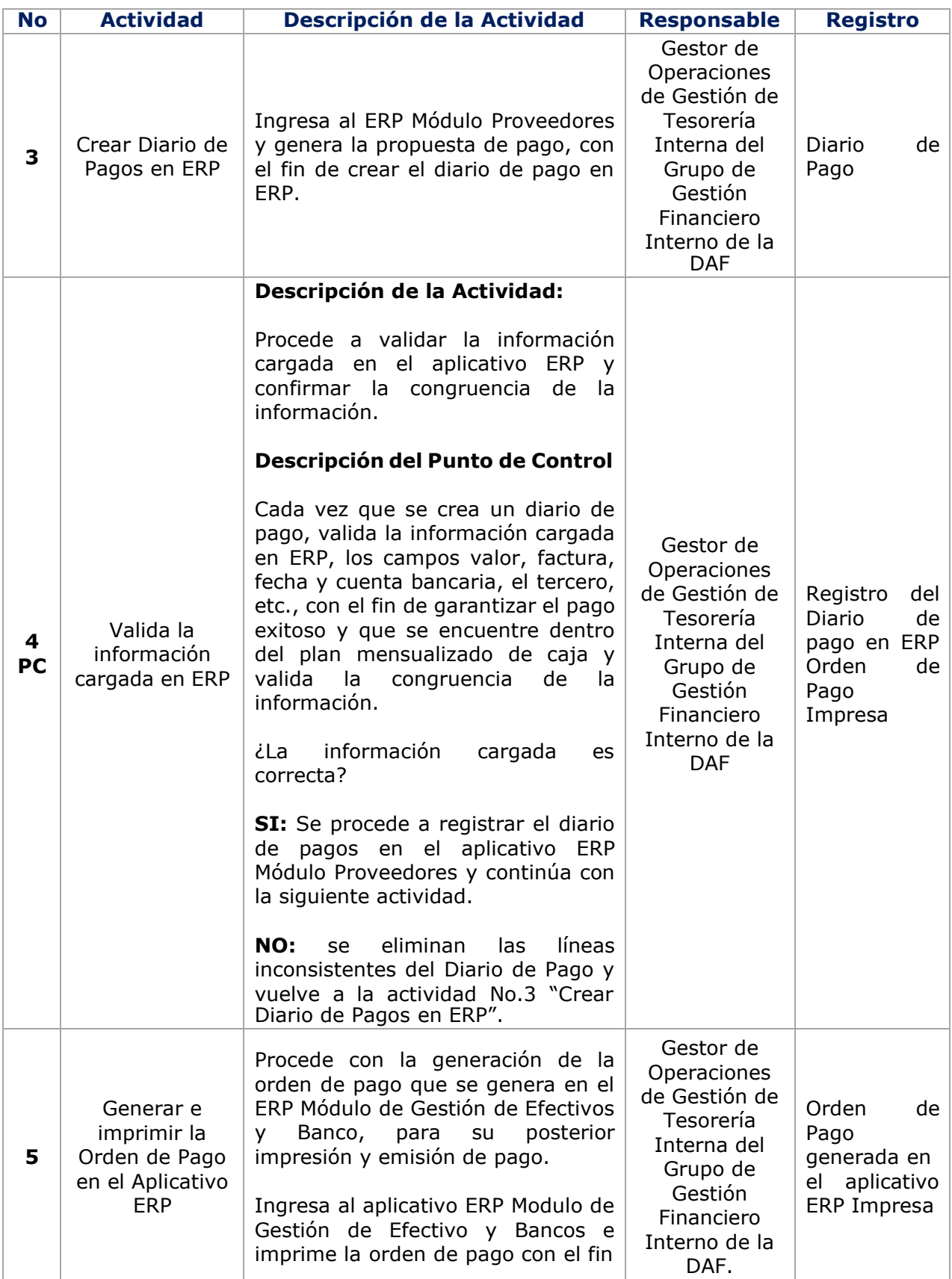

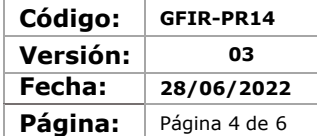

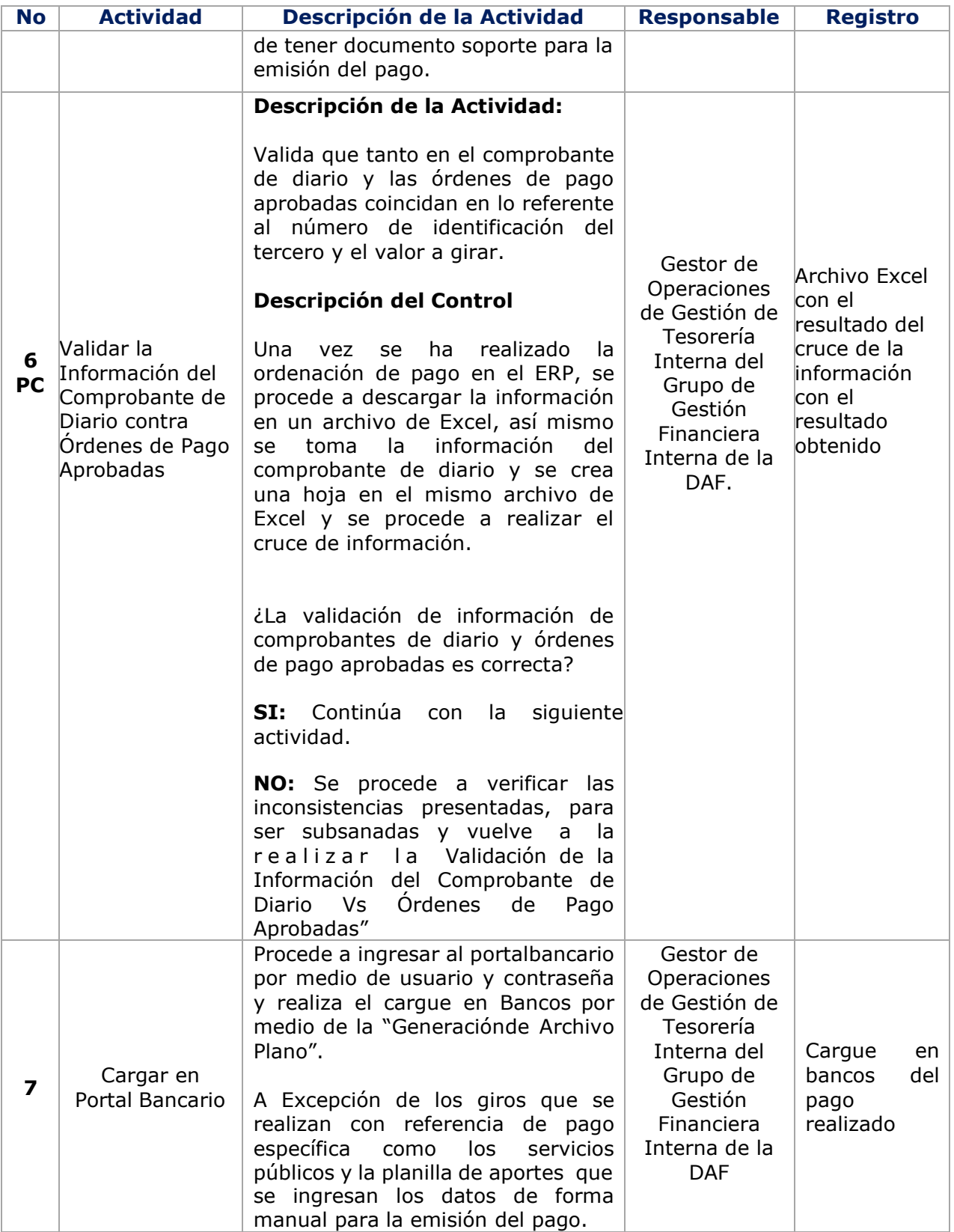

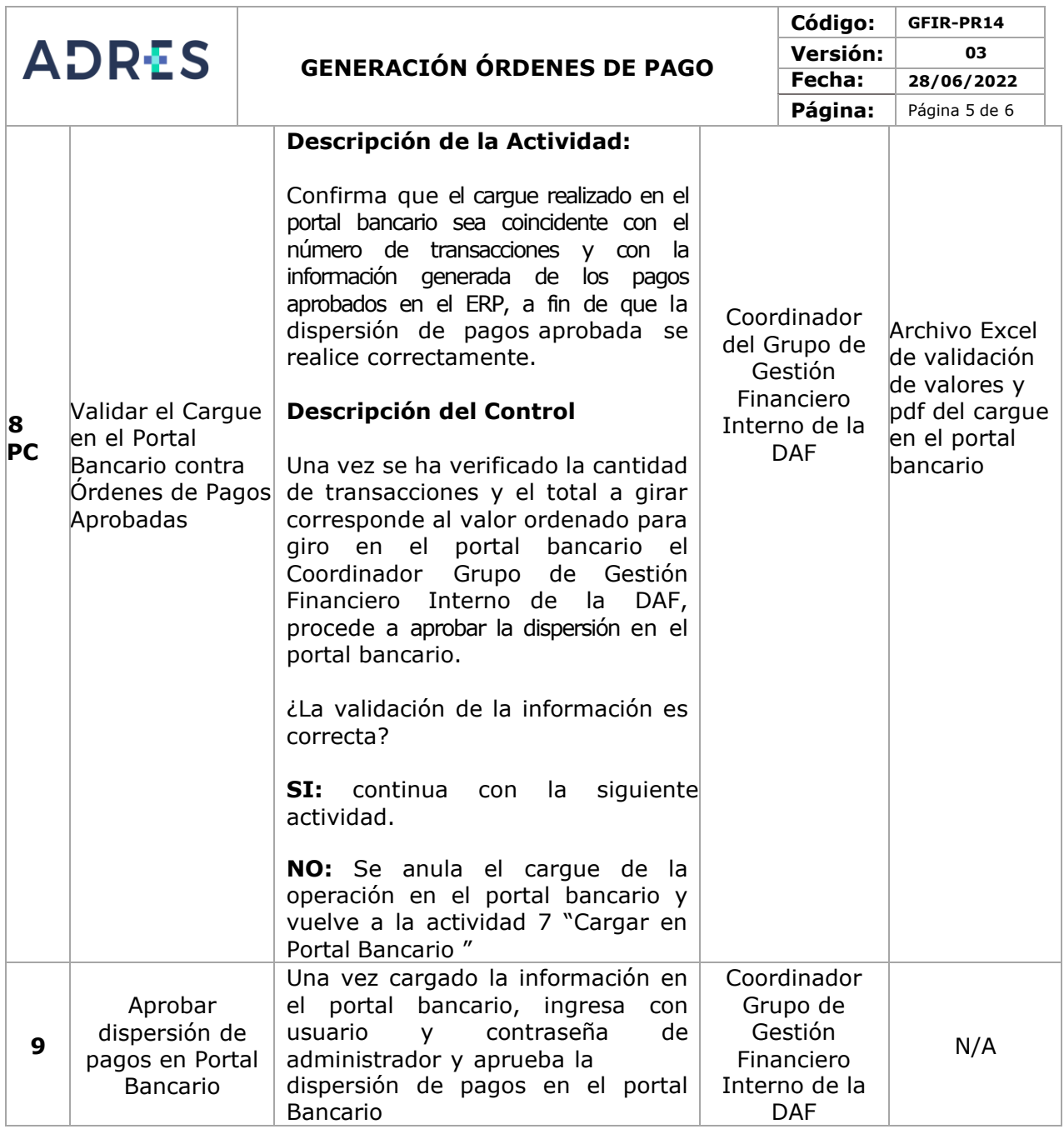

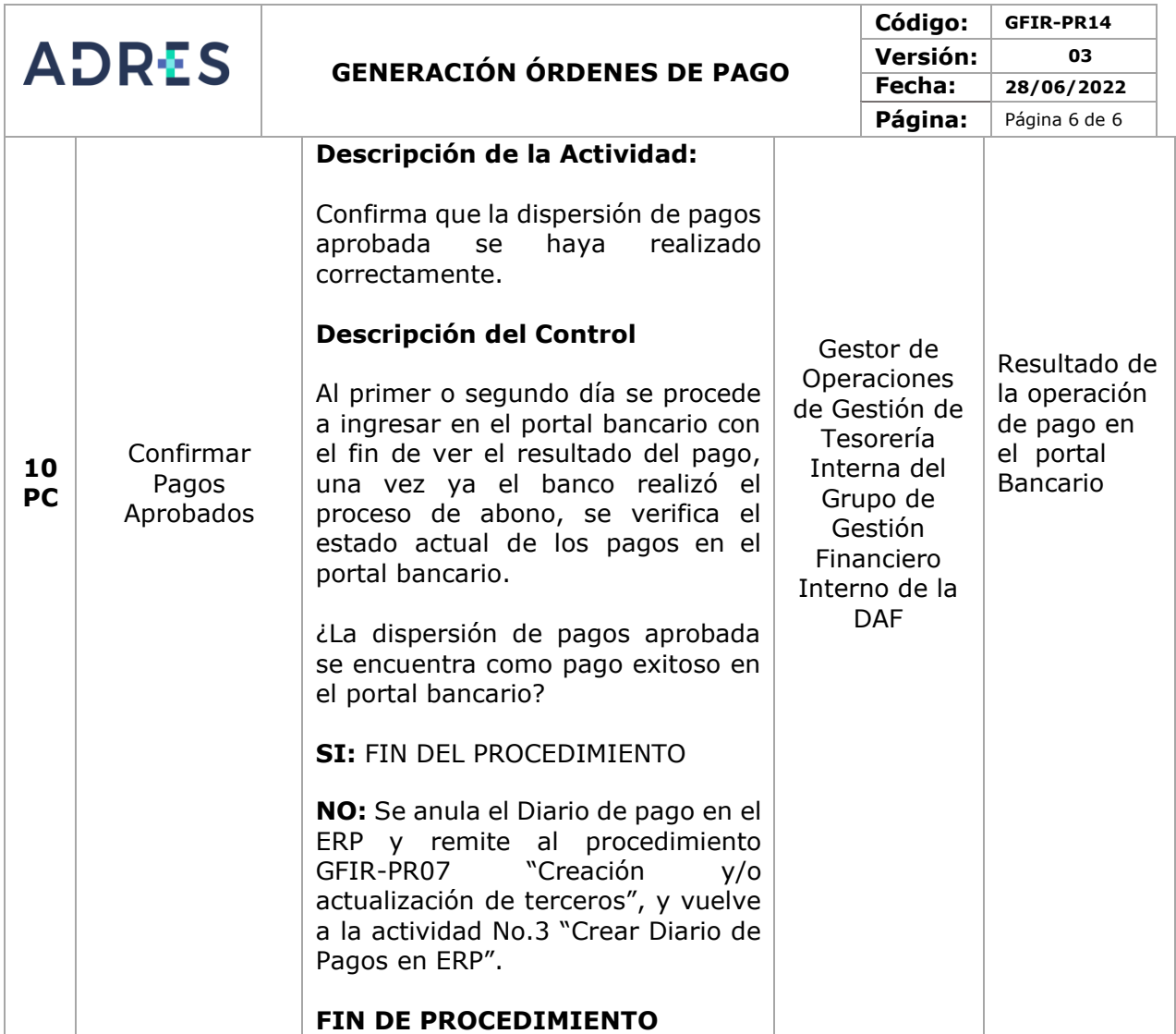

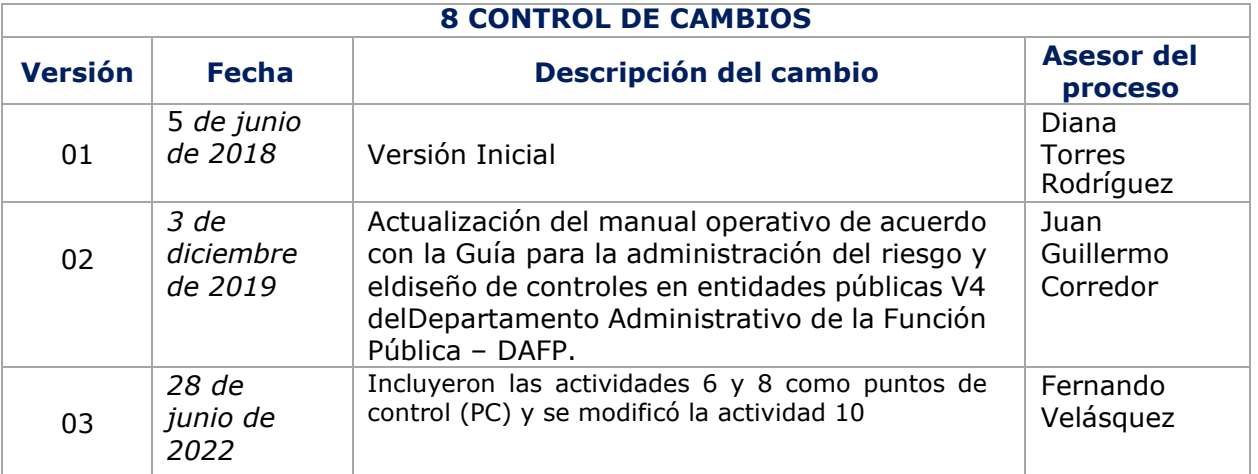

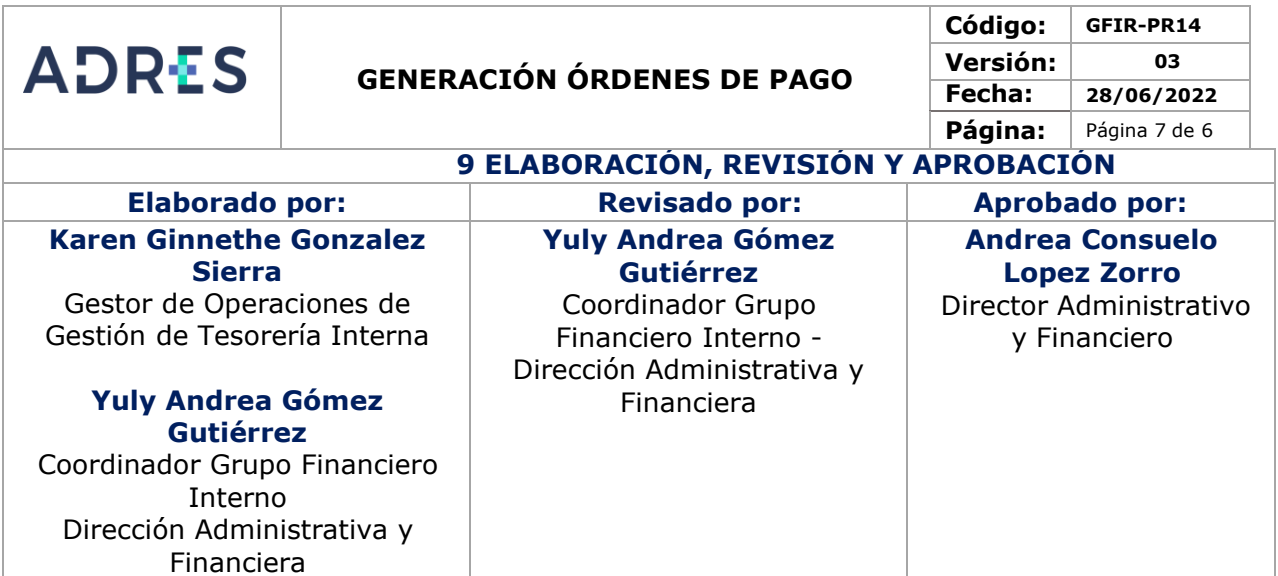